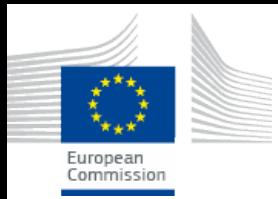

# Assessment of  $CO<sub>2</sub>$  Emissions from Heavy Duty Vehicles VECTO Inputs Overview

### **Giorgos Fontaras**

Ispra, 10/2013

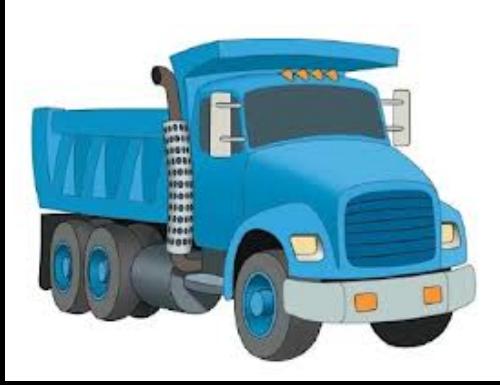

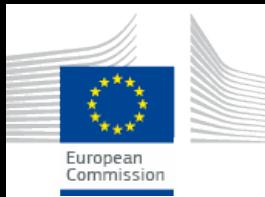

- HDVs account for
	- *About 6% of total EU GHG emissions*
	- *About 25% of total GHG road transport emissions*
	- *Freight transport (trucks) main source of HDV emissions*
	- *Passenger transport: buses and coaches*
- Roadmap for low carbon economy in 2050 :
	- *Reduce GHG emissions by 80% to 95% by 2050 (Base 1990)*
	- *Transport sector foreseen to reduce emissions between -54 and -67% by 2050*
- White Paper on Transport:
	- *Assumes 60% reduction in GHG emissions by 2050 (Base 1990)*
	- • *20% by 2030 (Base 2008)*

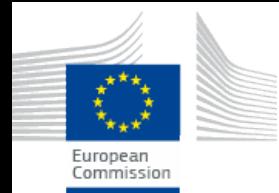

- Need for an HDV  $CO<sub>2</sub>$  monitoring scheme for Europe
- Heavy Duty Vehicles is a complex sector, "*not 2 vehicles identical*"
- European manufacturers are amongst global leaders
- Lack of data to support policy, need for monitoring data collection
- Tool to be used by EC, TA authorities and possibly by OEMs
- Close collaboration between DG-CLIMA, JRC and ACEA
- Major markets outside Europe already adopted initiatives (mainly simulation based)

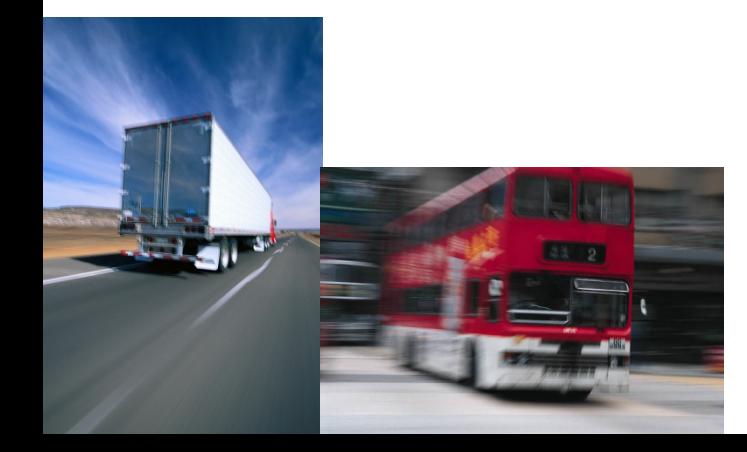

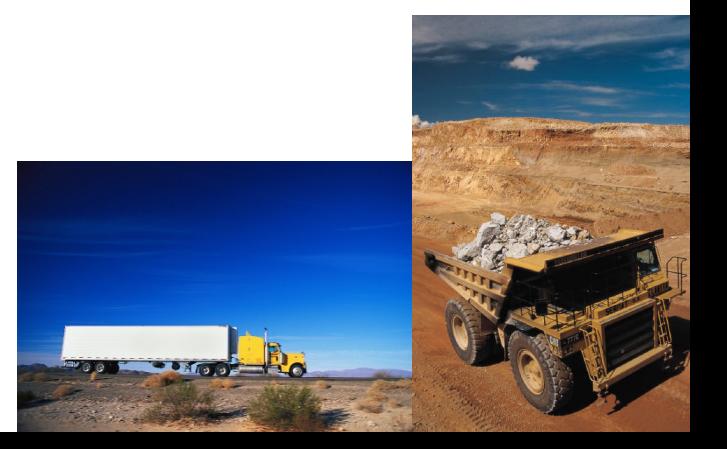

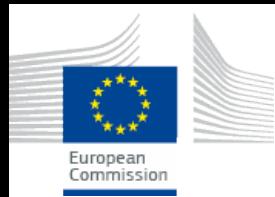

- Approaches explored :
	- *measurement on chassis dynamometer*
	- *measurement with PEMS*
	- *vehicle simulation*
- Selected option:

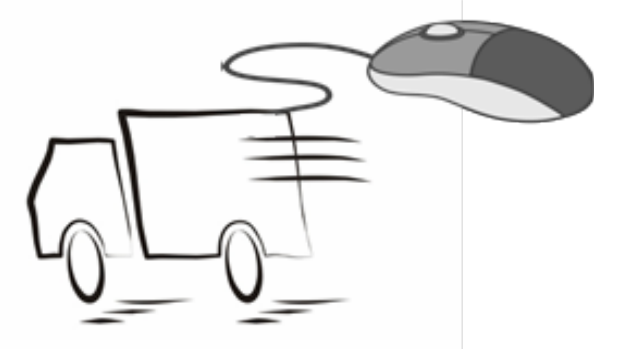

- *Model based simulation for the whole vehicle (truck and trailer) and component testing*
- Methodology considers:
	- *engine, driving resistances of whole vehicle (rolling, aerodynamic), gearbox, axles, most relevant auxiliaries, driver model, specific mission profiles-cycles* **4**

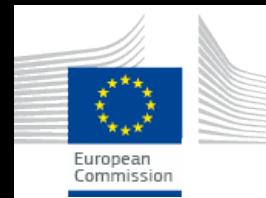

- **V**ehicle **E**nergy **C**onsumption calculation **TO**ol
- Initially to cover:
	- **Delivery trucks (long haul and regional-city)**
	- **Coaches**
	- **Effort to include city buses**
- Effort to standardize:
	- **Measurement protocols for input data generation**
	- **Individual component simulation models**
	- **Mission profiles and cycles**
	- **Evaluation / validation approaches**

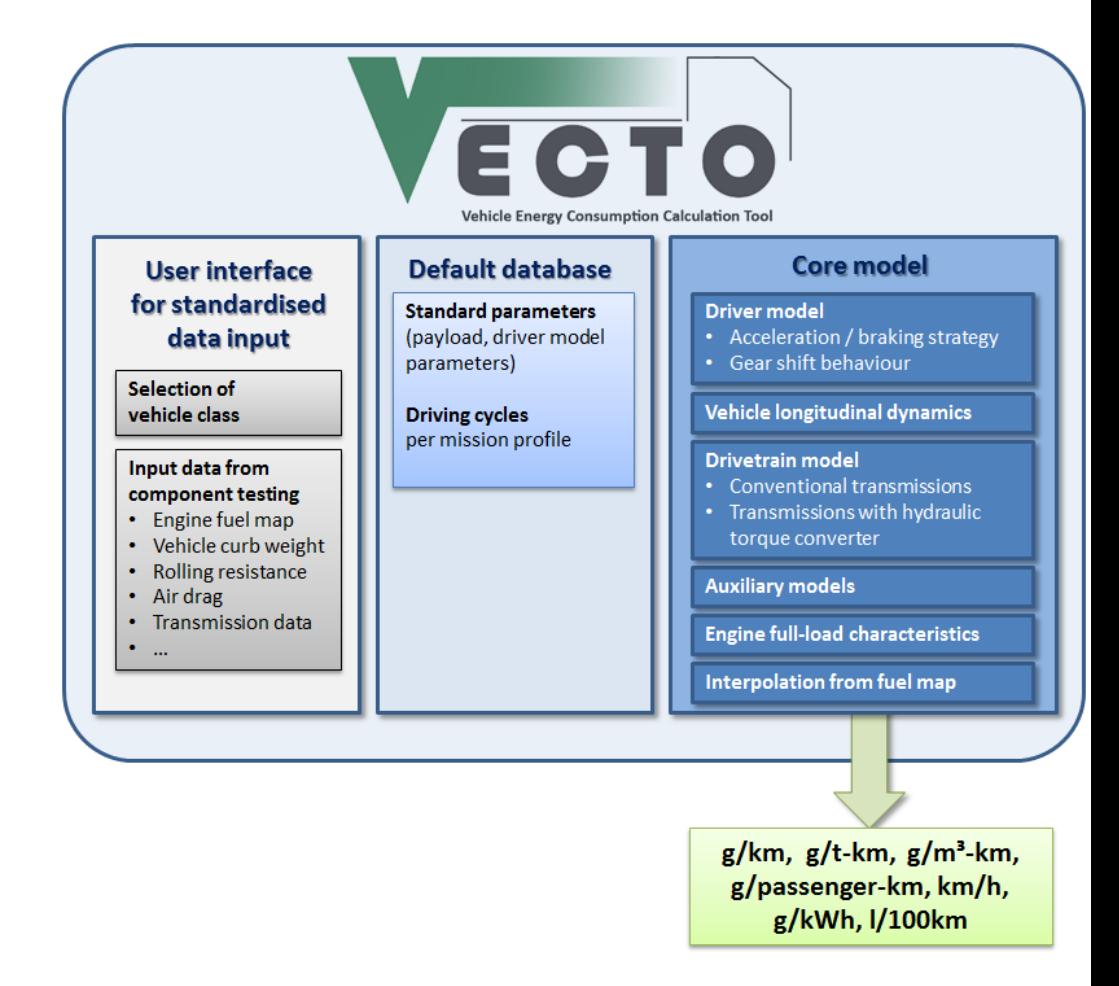

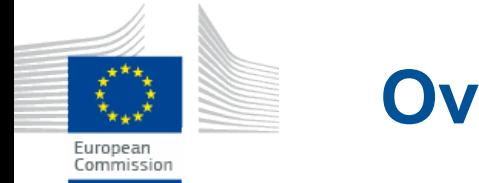

## **Overview of simulator**

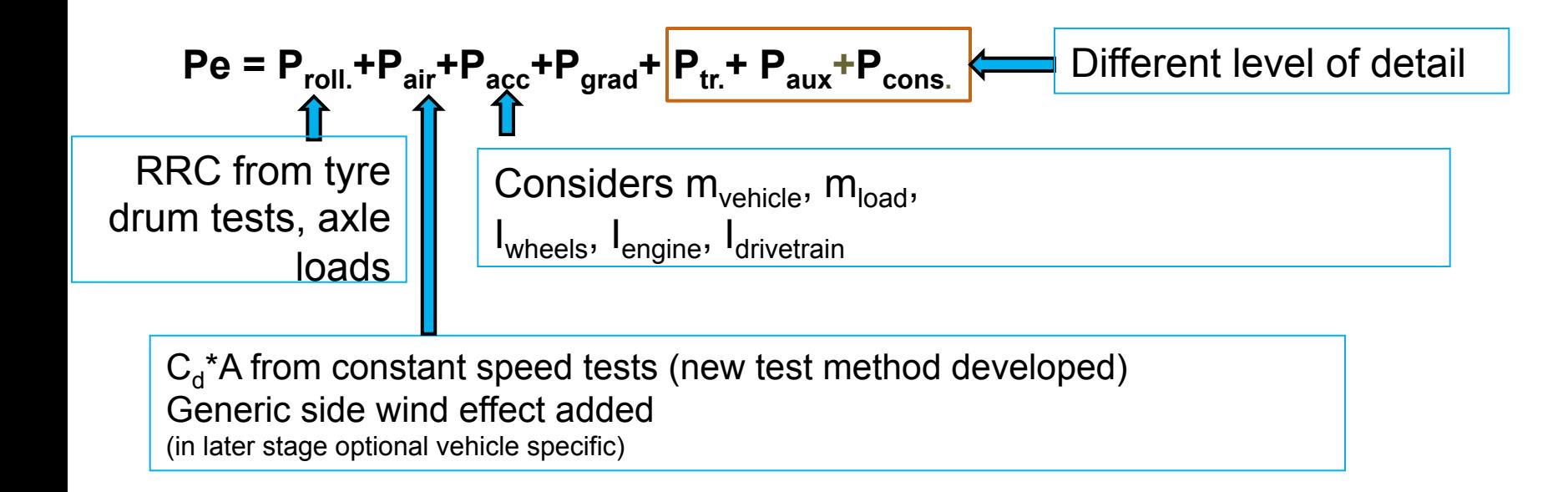

Simulator (Vehicle Energy consumption Calculation Tool – VECTO):

- Backward simulation; Forward control loops included for target speed cycles, driver model operation, look ahead breaking, eco-roll, over-speeding
- Programming language: Visual Basic .NET
- Simulation of engine power and engine speed
- Interpolation of fuel consumption from engine map

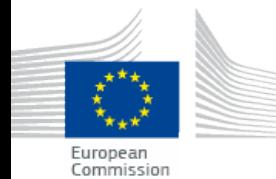

## **Engine Module: VECTO relevant Input data (draft)**

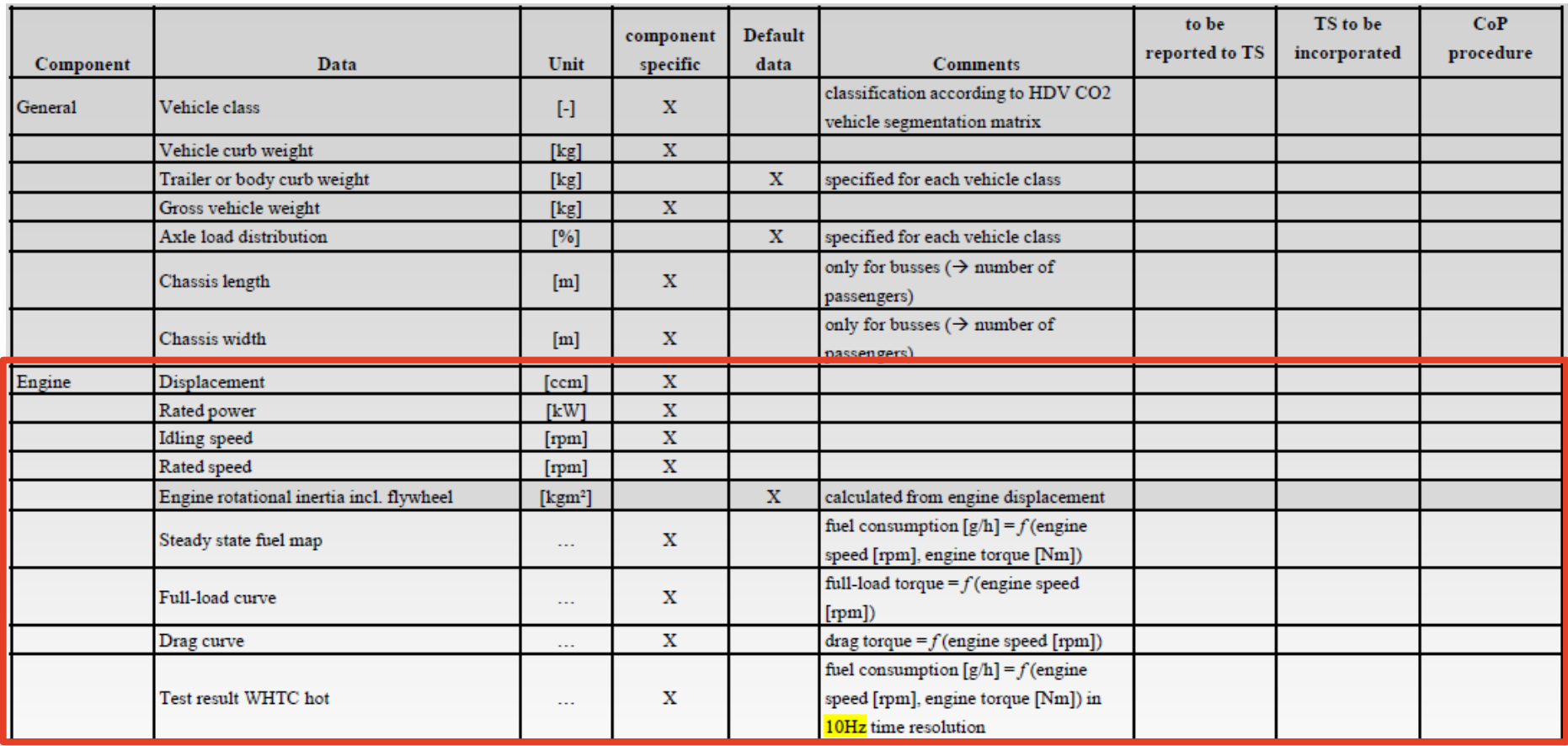

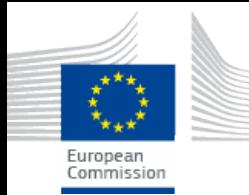

- Fuel consumption map  $\rightarrow$  actual engine fuel consumption measured over different steady state conditions
- For each engine hardware and ECU calibration software combination a fuel map has to be measured
- All measurements performed according to (EC) 595/2009 on type approval of motor vehicles and engines and UN/ECE Regulation No 49.06
- Power consumption of engine auxiliaries (eg oil pump, coolant pump, fuel delivery pump, high pressure pump, alternator) to be covered by the map
- Issues that may arise because of the steady state approach:
	- Possible inconsistencies between engine certified  $CO<sub>2</sub>$  (WHTC hot part) and the steady state fuel map
	- transient engine behaviour not considered
- Solution  $\rightarrow$  use of "WHTC correction factor" calculated on the basis of the actual WHTC measurement

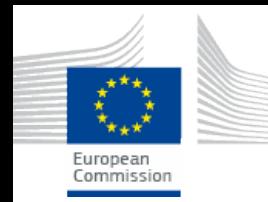

## **Engine Module: The engine map**

- Minimum 10 engine speeds shall be measured. The four base speeds shall be:  $n_{idle}$ ,  $n_{\text{pref}}$  -  $n_{\text{pref}}$  \*0.04,  $n_{\text{pref}}$  +  $n_{\text{pref}}$  \*0.04,  $n_{95}$
- The remaining 6 engine speeds determined by splitting the two ranges  $(n_{idle}$  to  $n_{pref}$ -4 % and  $n_{\text{pref}}$  +4 % to  $n_{95}$  ) into a minimum of 4 equidistant sections
- Torque step width: clustering range 0 maximum torque into 10 equidistant sections
- Fill up the range below the mapping curve.
- When exceeding mapping curve the full load torque becomes applicable.

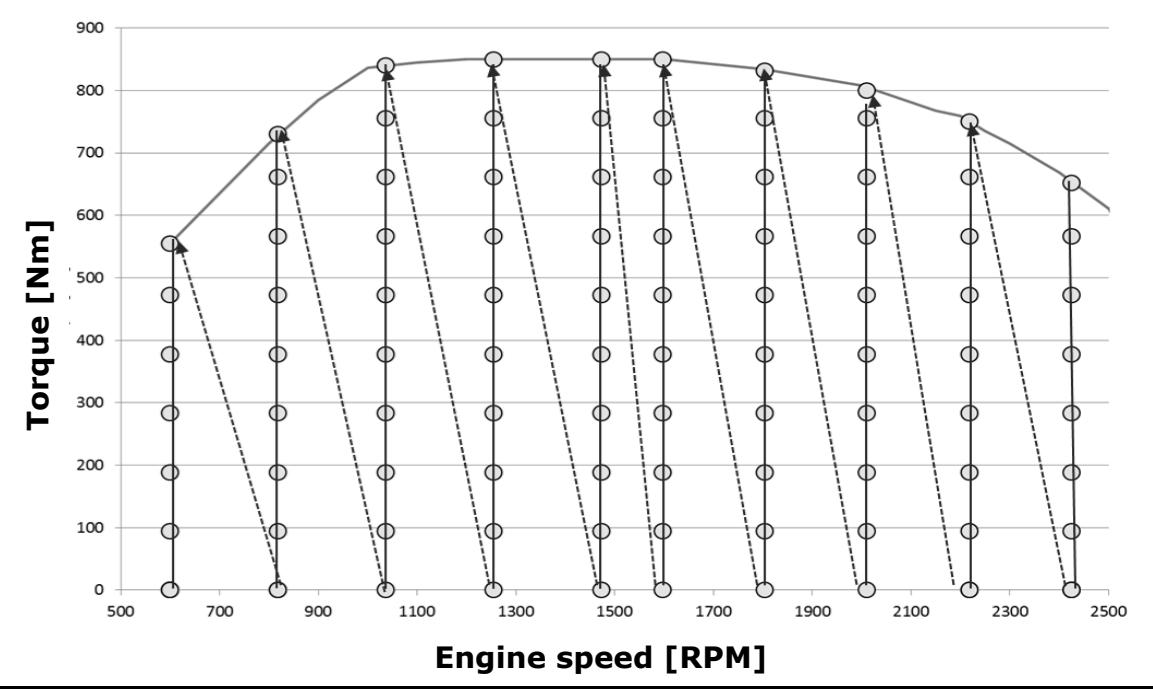

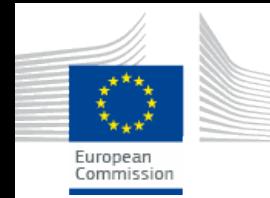

• Engine only operation is simulated over the 3 parts of WHTC

 $\rightarrow$  fuel consumption calculated from the steady state fuel map ("backward calculation")

• Measured specific FC per part in [g/kWh] is then divided by the simulated value

 $\rightarrow$  3 different correction factors (CFs) calculated

- Total factor ( $CF_{Tot}$ ) weighted average depending on mission profile "i"
	- Produced by VECTO by mission profile specific weighting factors (WFi),
	- $CF_{\text{Tot-i}} = CF_{\text{Urb}} \times \text{WF}_{\text{Urb-i}} + CF_{\text{Rur}} \times \text{WF}_{\text{Rur-i}} + CF_{\text{MW}} \times \text{W}_{\text{FMW-i}}$

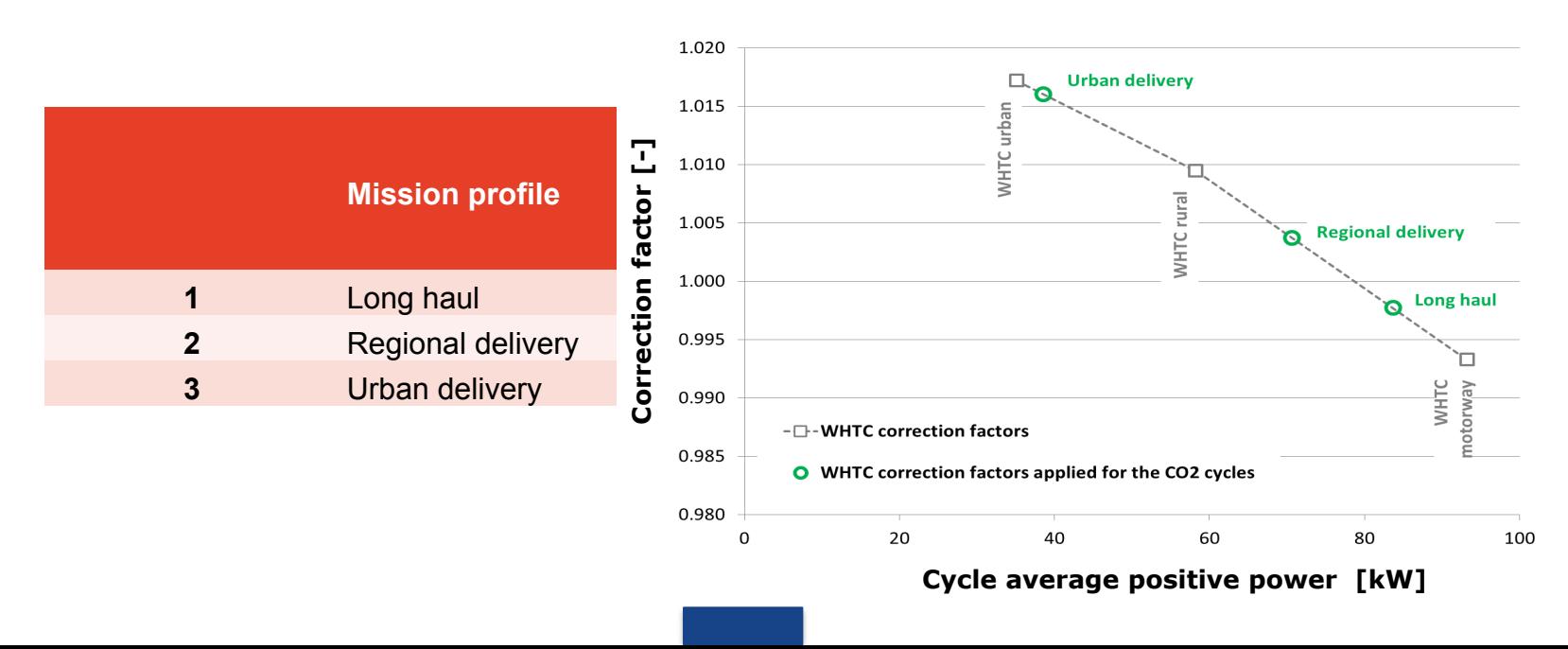

#### **Engine module: Validation of WHTC correction factors** Furonean Commission

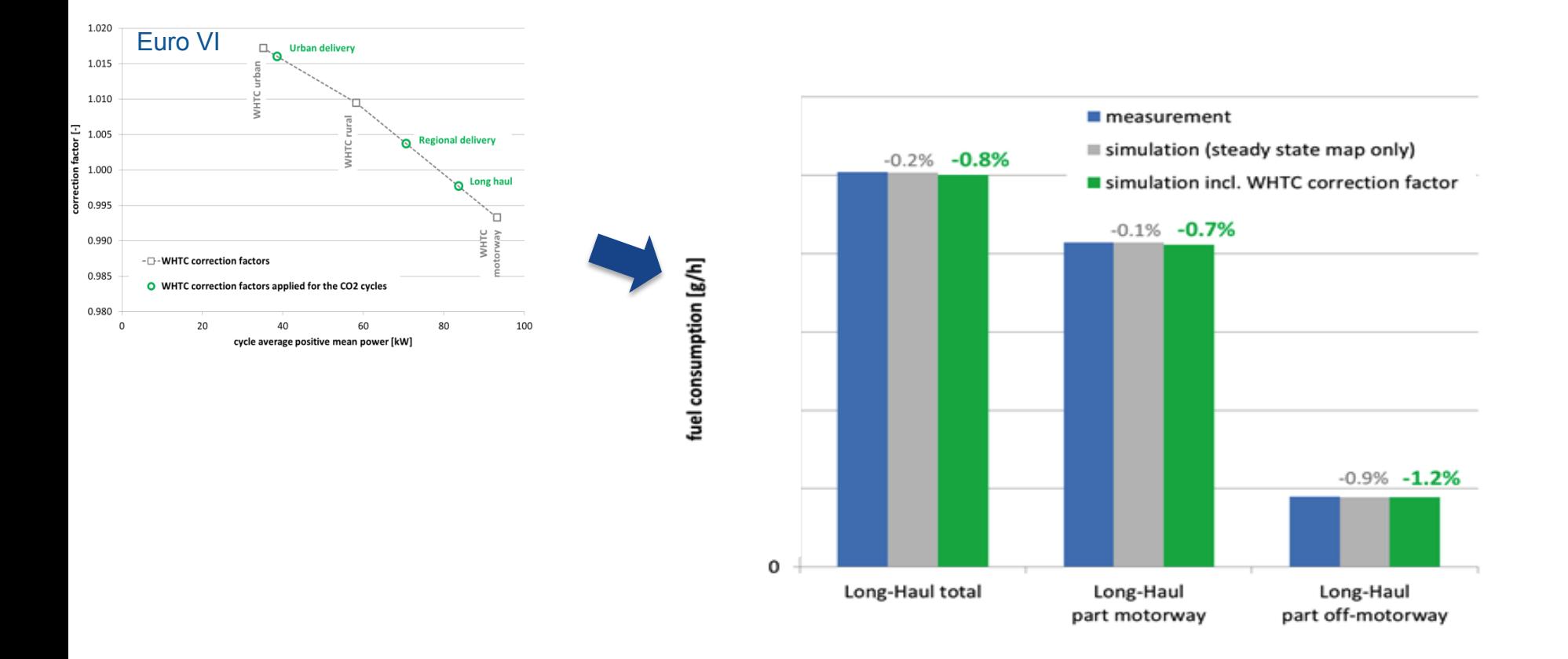

FC interpolated (1Hz) from engine map derived from ~90 steady state points. Additional correction based on correction factors derived from the simulation of WHTC

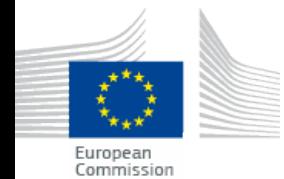

## **Transmission: VECTO relevant Input data (draft)**

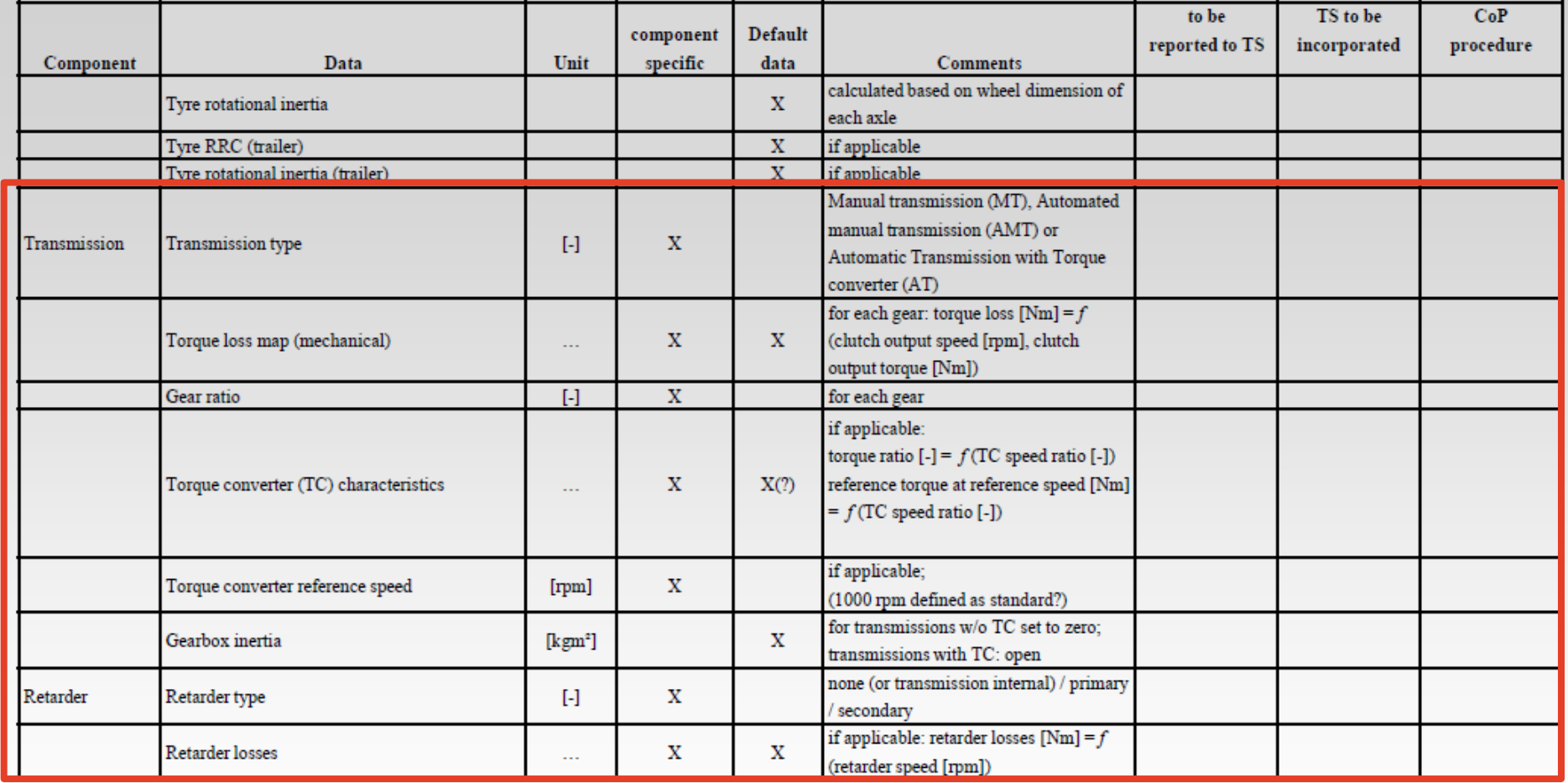

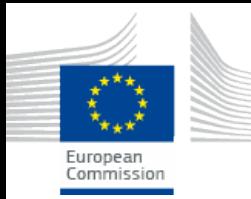

#### • 3 different methods for assessing transmission losses

Option 1: Fall back values based on the maximum rated torque of the transmission

- Option 2: Torque independent losses (measured), torque dependent losses (calculated). Electric machine & torque sensor before transmission (output shaft free-rotating)
- Option 3: Measurement of total torque loss. Electric machines and torque sensors in front and behind transmission

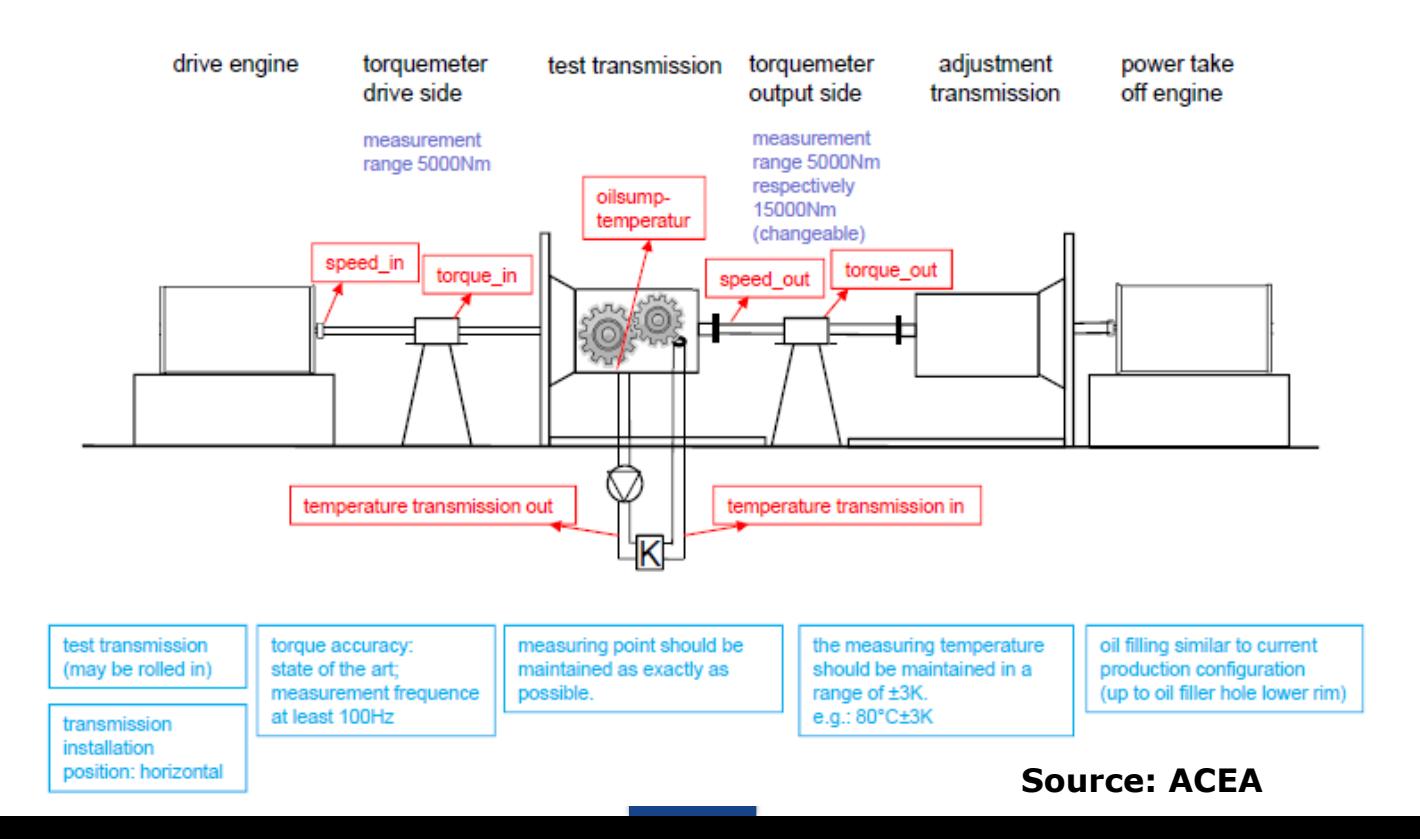

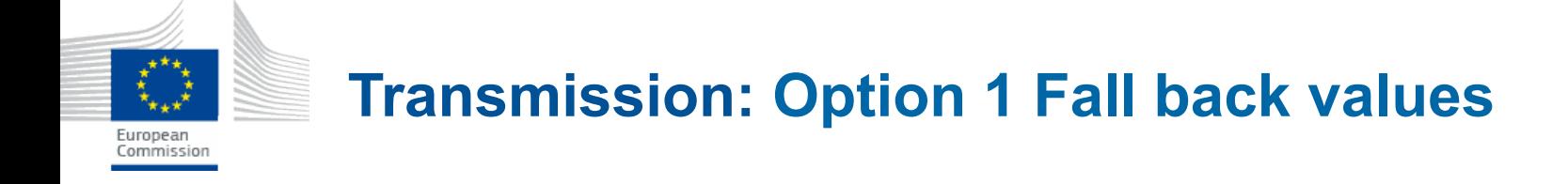

- Fall back values based on the maximum rated torque of the transmission
- The torque loss  $T_{\text{Lin}}$  on the input shaft of the transmission is calculated:

$$
T_{l,in} = T_{d0} + T_{d1000} \cdot \frac{n_{in}}{1000 rpm} + f_T \cdot T_{in}
$$

Where  $T_{\text{Lin}}$  torque losses at input shaft  $T_{dx}$  drag torque at x RPM  $n_{in}$  speed of input shaft *ft* equals 1-efficiency (fixed depending on direct / non direct gear)  $T_{in}$  torque at input shaft

$$
\Rightarrow T_{dx}(T_{max}) = T_{d0} = T_{d1000} = T_{const} \cdot \frac{T_{maxin}}{2000Nm}
$$

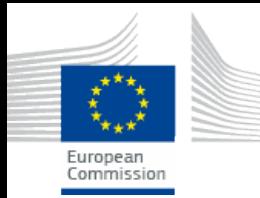

- Torque independent losses (measured),
- Torque dependent losses (calculated)
- Electric machine and torque sensor in front of transmission (output shaft free rotating)
- The torque loss  $T_{\text{Lin}}$  on the input shaft of the transmission is:

$$
T_{l,in}(n_{in},T_{in},gear) = T_{idle}(n_{in},gear) + (1 - \eta_T(gear)) \cdot T_{in}
$$

- $T_{idle}$   $\rightarrow$  Drag torque from testing at 0 load [Nm] (measured component)
- Gear dependent efficiency  $\eta_{\tau} \to$  calculated for each gear separately (calculated component)

$$
\boldsymbol{\eta}_{T} = \boldsymbol{\eta}_{m,splitter} \cdot \boldsymbol{\eta}_{m,main} \cdot \boldsymbol{\eta}_{lowrange} \cdot \boldsymbol{\eta}_{bearings}
$$

Fixed values or specific formulas for subcomponents

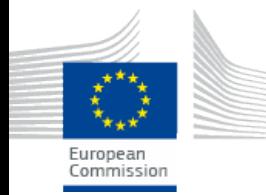

- Measurement of total torque loss
- Electric machines and torque sensors at both sides of transmission
- General model as in option 2

$$
T_{l,in}(n_{in},T_{in},gear) = T_{idle}(n_{in},gear) + (1 - \eta_T(gear)) \cdot T_{in}
$$

- The torque loss measured for (speed of the input shaft):
	- 600, 800, 1000, 1200, 1400, 1700, 2000, 2400, 2800, 3200, … rpm up to the maximum speed according to the specifications of the transmission (or higher).
- At each speed, torque measured for (input torques):
	- 0 , 200, 400, 600, 800, 1000, 1200, 1400, 1700, 2000, 2400, 2800, 3200, 3600, 4000, … Nm up to the maximum input torque according to the specifications of the transmission (or higher

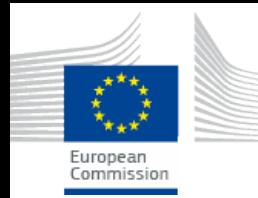

- 2 different methods for assessing retarder losses
	- Option 1: standard technology specific table value for drag torque losses
	- Option 2: measurement of drag torque in deactivated mode

• Option 1:  
\n
$$
T_{1,Ret, input / prop} = 10 + 2 \cdot \left(\frac{n_{input / prop}}{1000}\right)^2
$$

- Option 2:
- Retarder losses measured in combination with transmission testing  $\rightarrow$ The transmission losses already include the retarder losses.
- If retarder individual component, retarder losses determined by subtracting gearbox losses measured with and without the retarder over one gear ratio

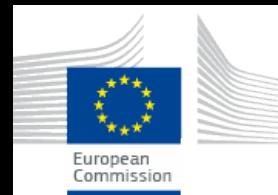

## **Input: Aerodynamic drag - rrc**

- Constant speed test (at 2 velocities)
	- torque meter rim
	- anemometer
	- correction for gradient and for vehicle speed variations
	- correction for ambient p,T
	- $F = F0 + Cd * A * v^2 * p/2$

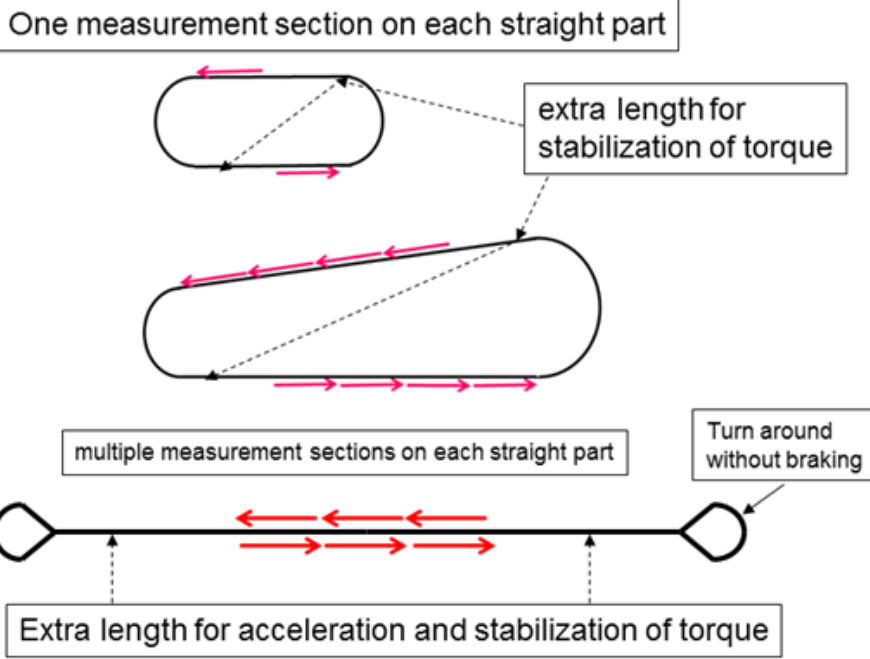

Important tire and vehicle conditioning for accurate Cd\*A results.

RRC calculated in these tests not to be used. Official value to be used for monitoring purposes

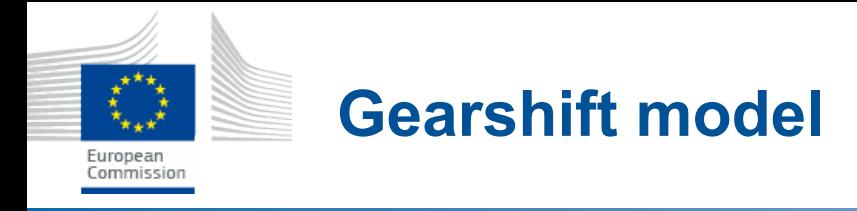

• Implementation of gear shift strategy proposed by ACEA for manual and automated manual transmissions

#### Up- and down-shift polygons

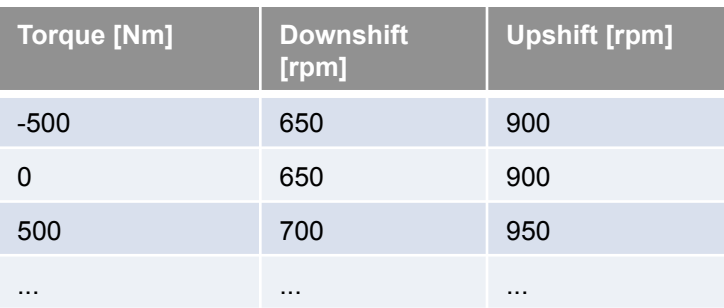

Default-Option: skipping of gears: Criteria: 1) rpm is still over DownShift-rpm and 2) torque reserve is above a user-defined value (e.g. 20%) Additional parameter for avoidance of ocillating shifts: minimum time between two gear shifts (e.g. 3s)

- AMT = MT with different polygons and early upshifting
- Skipping gears possible based on torque reserve criteria, starting from gear >1
- Automatic GB model under development based on input received from OEMs and GB manufacturers

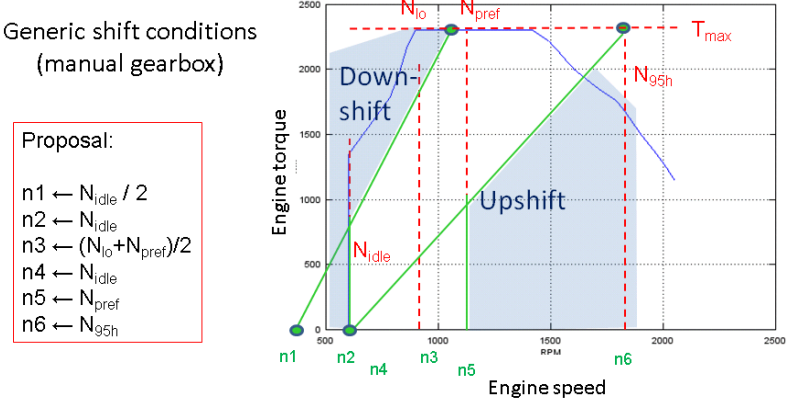

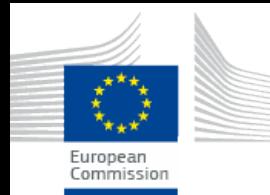

 $\rightarrow$  Different representative cycles per vehicle category and mission profile including target speed phases and road gradients

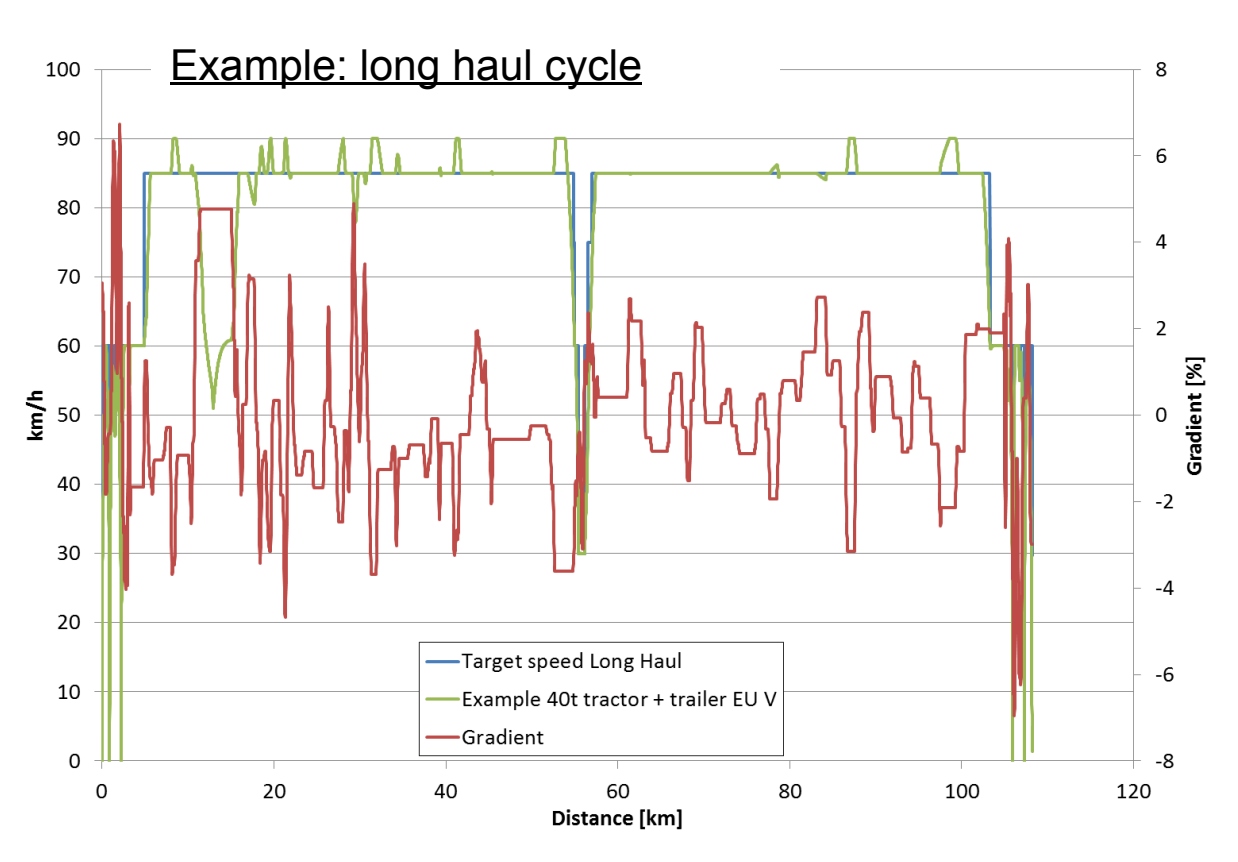

Driver model:

Acceleration: limited by full load and max. driver demand

Gear selection with torque interruption

Overspeed function optional eco-roll or none

"Look ahead" braking

**Cycles:** *Trucks***: Long haul, Regional delivery, urban delivery, Municipal utility, Construction**  *Busses***: Urban bus (heavy urban, urban, suburban), Interurban bus, Coach** 

# **CONCLUSIONS & FOLLOW UP**

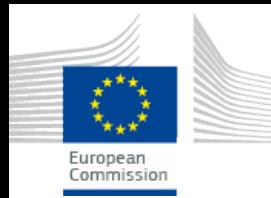

## **Conclusions**

- The declaration method (DM) proposed can provide results representative of the real world performance
- Accurate input data essential, positive feedback regarding the quality of developing measurement methods
- Simulator presents satisfactory accuracy within a  $+$ - $\sim$ 3% from measurements
- Adequate performance compared to existing commercial tools, at least when those operate in backward / chassis dyno mode
- First quantification of uncertainties in the order of 2%.
- Good results from engine mapping approach & other modeling concepts introduced

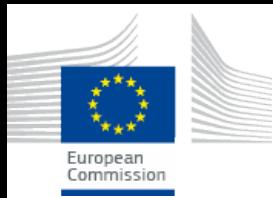

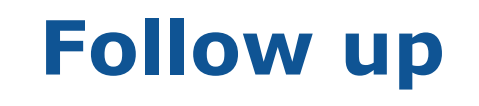

- Finalize & validate topics remaining open *(gearbox and driveline efficiency quantification, auxiliary units power consumption, automatic gear shifting strategies, mobile air conditioning simulation for city buses)*
- Accurate quantification of uncertainties for different vehicle types
- Apply the method to additional vehicle types / components, generate data. Lay down the foundations for a full scale application on different vehicles (pilot phase)
- Shift to forward simulation tool, attempt to merge with HILs simulator used for Hybrid HD powertrains

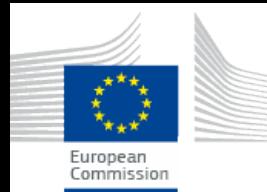

- CO2 calculation + reporting (monitoring)
- HDV CO2 Type Approval (certification)
- HDV Labelling (option to be assessed)
- Design/ performance requirements for components (option to be assessed)
- Establishment of emission reduction objectives (option to be assessed)
- Application of other policy instruments

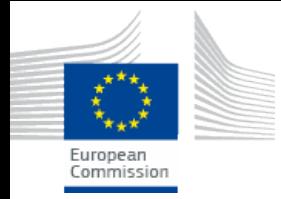

## **Thank you for your attention**

 **georgios.fontaras@jrc.ec.europa.eu** 

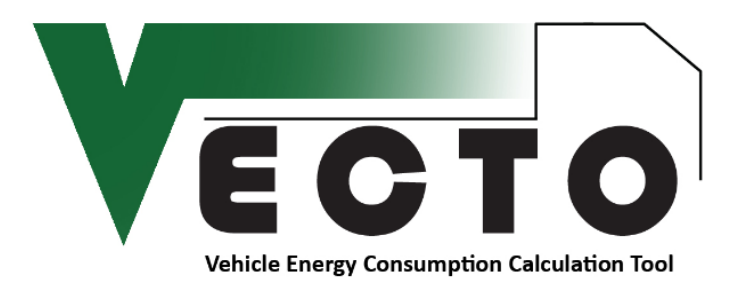